# Calculation of beam optics on proton beamline by G4Beamline for COMET: Rectangular-shape bunch

Y. Arimoto (Dated: 1st,Mar.2009, revised on Dec. 2010)

Monte Carlo simulation has been performed for an external extinction device on COMET experiment. In this simulatifon, 8 GeV proton beam has been injected into the external-extinction device with a rectangular bunch shape in logitudinal direction.

#### I. SIMULATION OVERVIEW

The proton beam line for the external extinction device consists of an AC-dipole section and a final-focus section. On the final-focus section, a 5*◦* bending magnet and 6*◦* bending magnets are located and the proton beam is focused on a proton target. A quadrupole magnet is located at the center of six bending magnets and an achromatic optics is achieved for the proton beam . The entire layout of the beamline is shown in Fig. 1.

In this simulation, rectangular-shaped proton-bunch are simulated. Here, a longitudinal-bunch length is 650 nsec. The simulation has been performed with G4beamline. For each bunch, 100,000 protons are injected into the proton beamline and tracked.

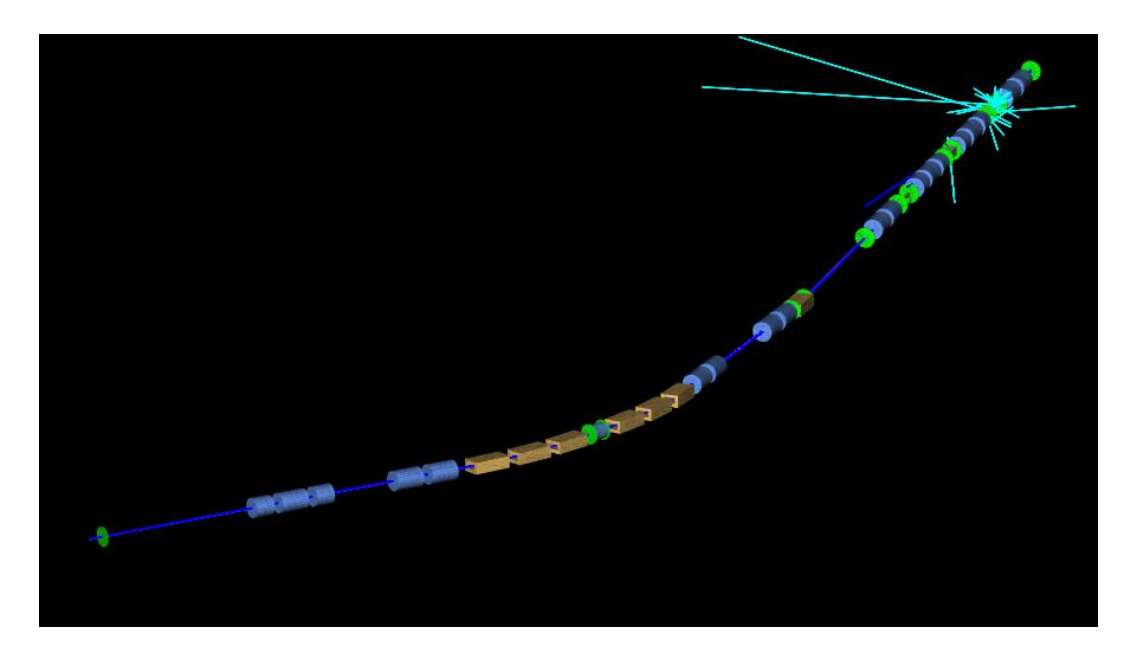

FIG. 1: Entire layout

#### A. Simulation conditions

The simulation conditions is shown as follows.

- *•* Injection position: entrance of AC dipole section
- *•* nEvents: 100,000
- *•* Initial beam conditions
	- Momentum=8888.9 MeV/*c*
	- $-\sigma_X$ =10.0 mm (Gaussian distribution)
	- *σXp*=0.125x10*−*<sup>3</sup> rad (Gaussian distribution)
- $\sigma_Y = 1.5$  mm (Gaussian distribution)
- *σY p*=1.665x10*−*<sup>3</sup> rad (Gaussian distribution)
- $\sigma_P = -26.7$  MeV/*c* (uniform distribution)
- $\sigma_T = 2600/4$  nsec=-650 nsec (uniform distribution)
- *•* B-field of AC-dipole
	- Frequncy: 2600 nsec
	- Amplitude: 0.0600 T
	- Wave function: sunisoidal
- *•* Collimator
	- Material: Tungsten
	- Length along beam axis: 1.5 m
- *•* Physics Process
	- physics=LHEP BERT HP
	- doDecay=0
	- Enegycut=0.1 MeV
- *•* Input file for G4beamline
	- $-$  acd\_ff-01.in

# B. Detector positions

In this simulation, virtual detectors are located at following positions.

- *•* entrance of the AC-dipole section
- *•* inlet of the collimator
- *•* outlet of the collimator
- inlet of the final-focus section
- outlet of the final-focus section

## II. ENTRANCE OF THE AC-DIPOLE SECTION

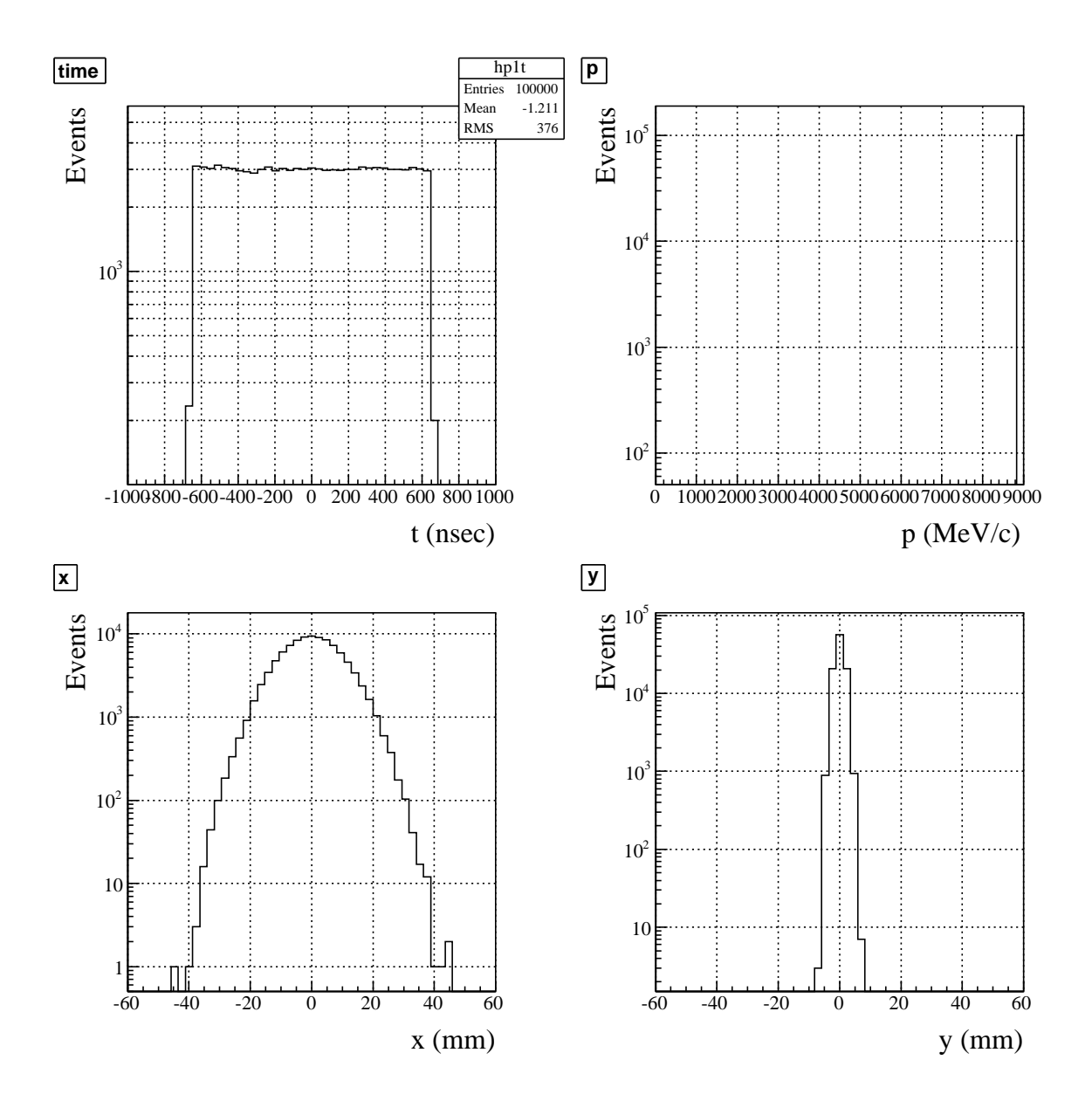

FIG. 2: Inlet of the AC-dipole section. Upper left: time sepctrum. Upper right: Momentum spectrum. Lower left: Beam profile in *x* axis. Lower right: Beam profile in *y* axis.

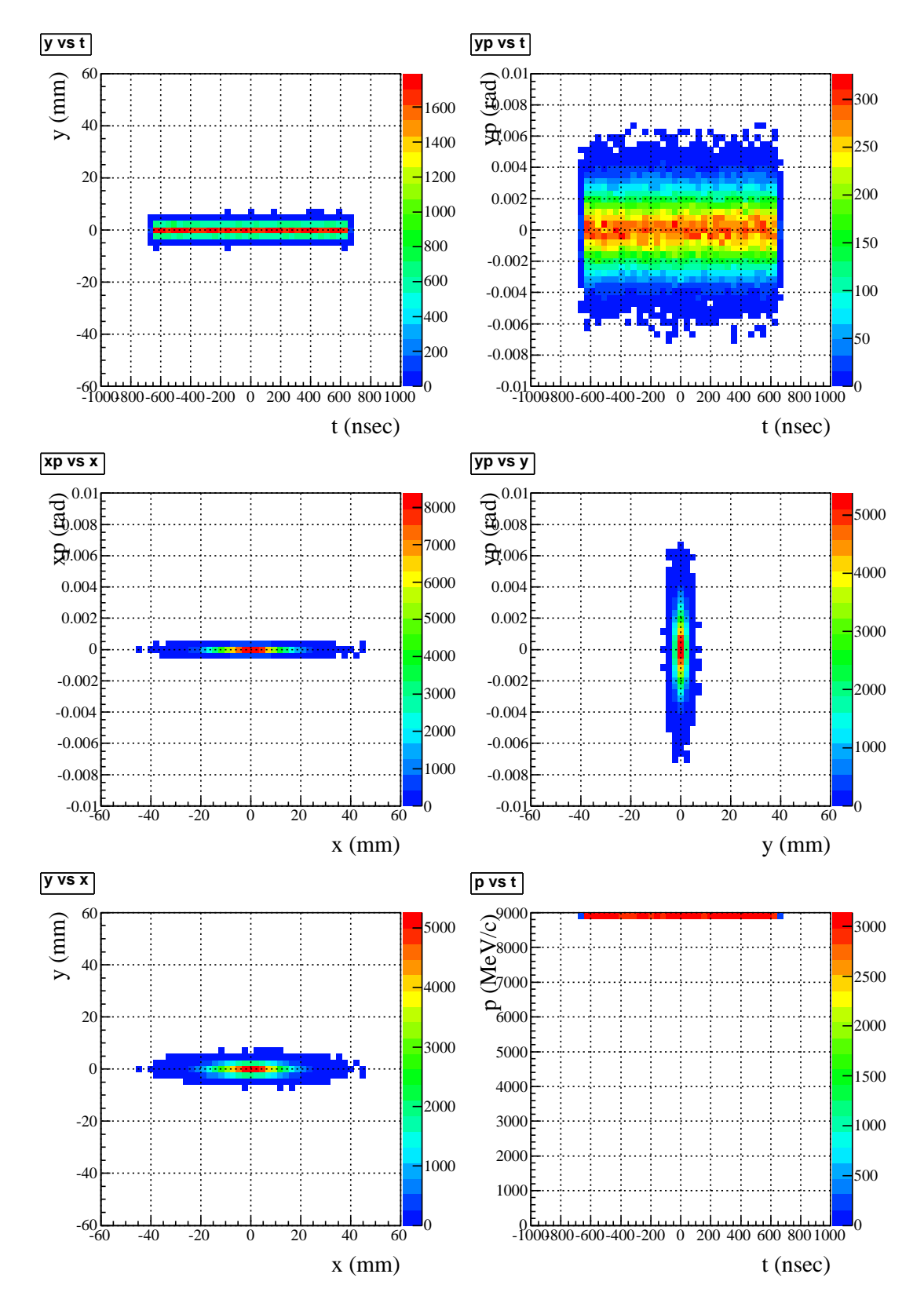

FIG. 3: Inlet of the AC-dipole section. Upper left: time vs *y*. Upper right:time vs *y'*. Middle left: Phase distribution  $(x - x')$ . Middle right: Phase distribution  $(y - y')$ . Lower left: Beam profile  $(x - y)$ . Lower right: time vs momentum.

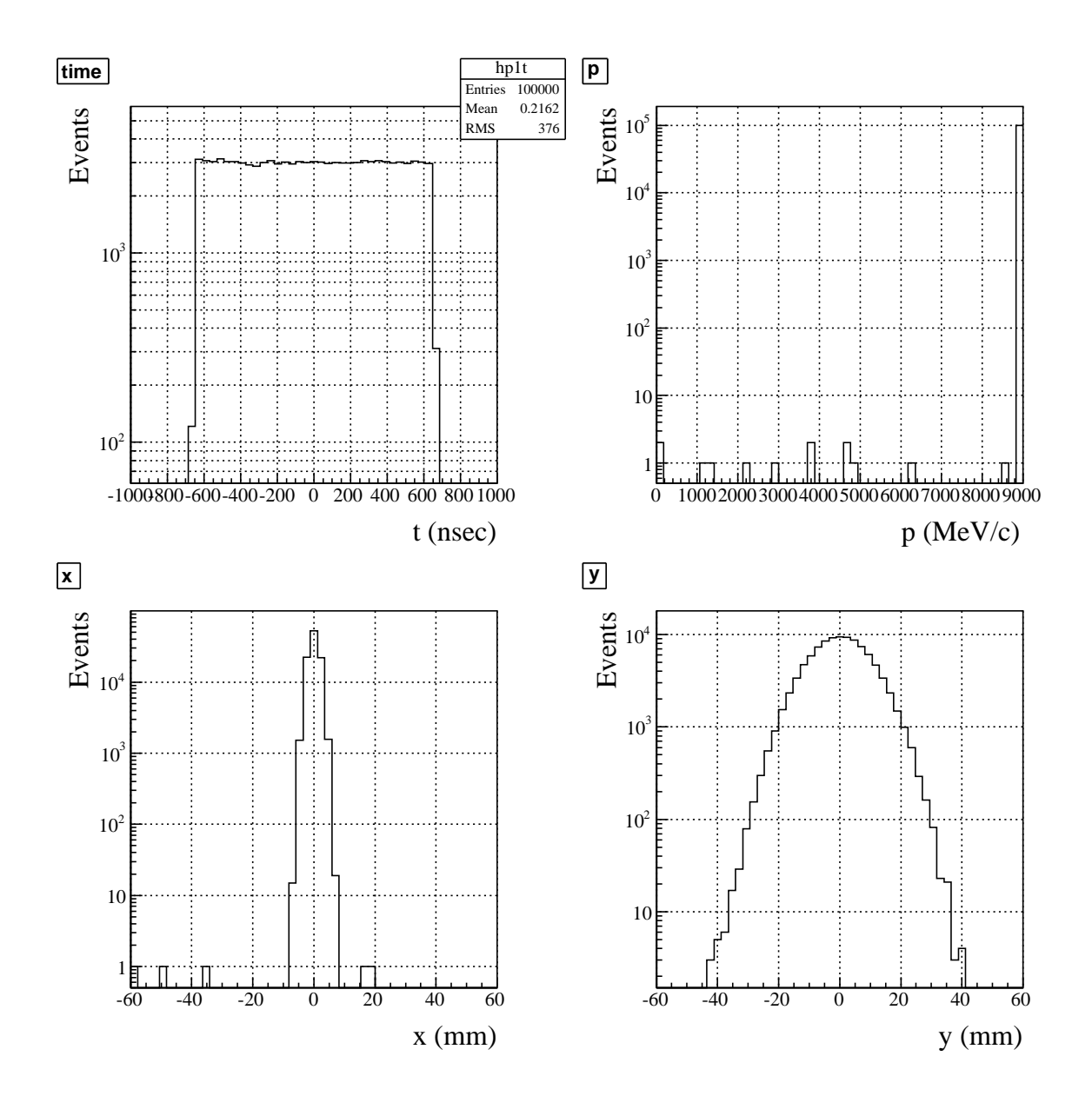

FIG. 4: Inlet of the 1st AC-dipole. Upper left: time sepctrum. Upper right: Momentum spectrum. Lower left: Beam profile in *x* axis. Lower right: Beam profile in *y* axis.

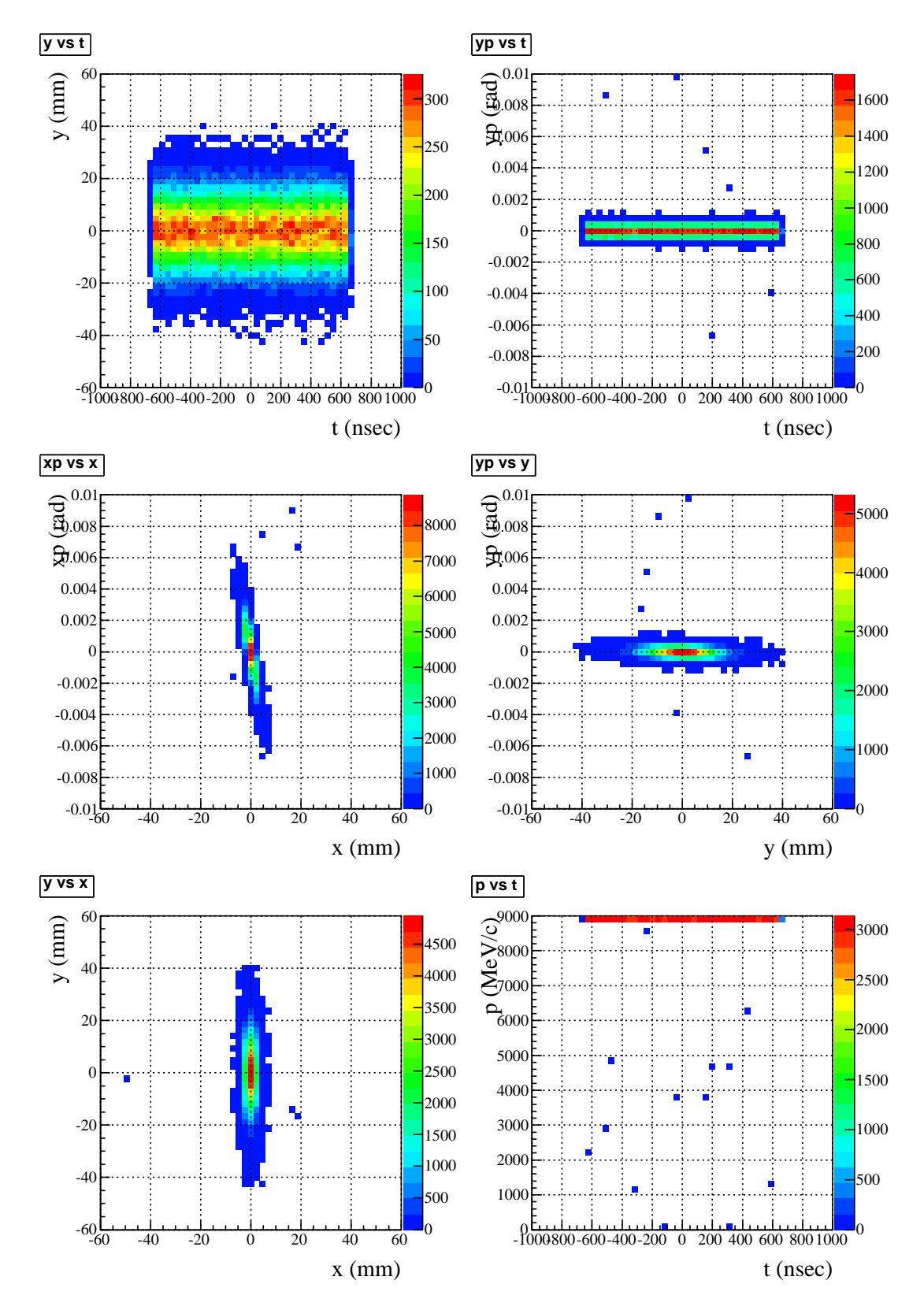

FIG. 5: Inlet of the 1st AC-dipole. Upper left: time vs *y*. Upper right:time vs *y'*. Middle left: Phase distribution ( $x - x'$ ). Middle right: Phase distribution  $(y - y')$ . Lower left: Beam profile  $(x - y)$ . Lower right: time vs momentum.

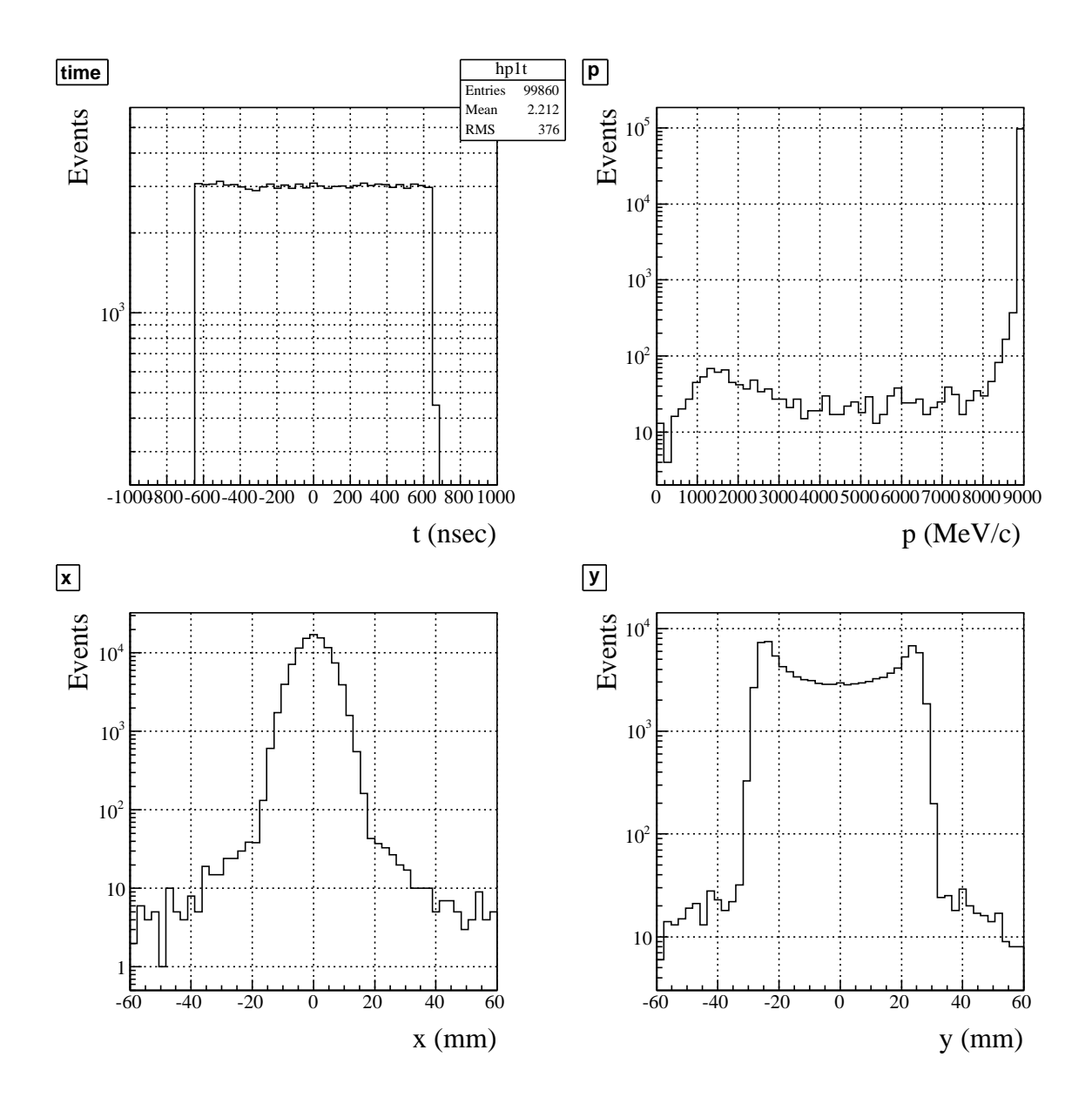

FIG. 6: Inlet of the collimator. Upper left: time sepctrum. Upper right: Momentum spectrum. Lower left: Beam profile in *x* axis. Lower right: Beam profile in *y* axis.

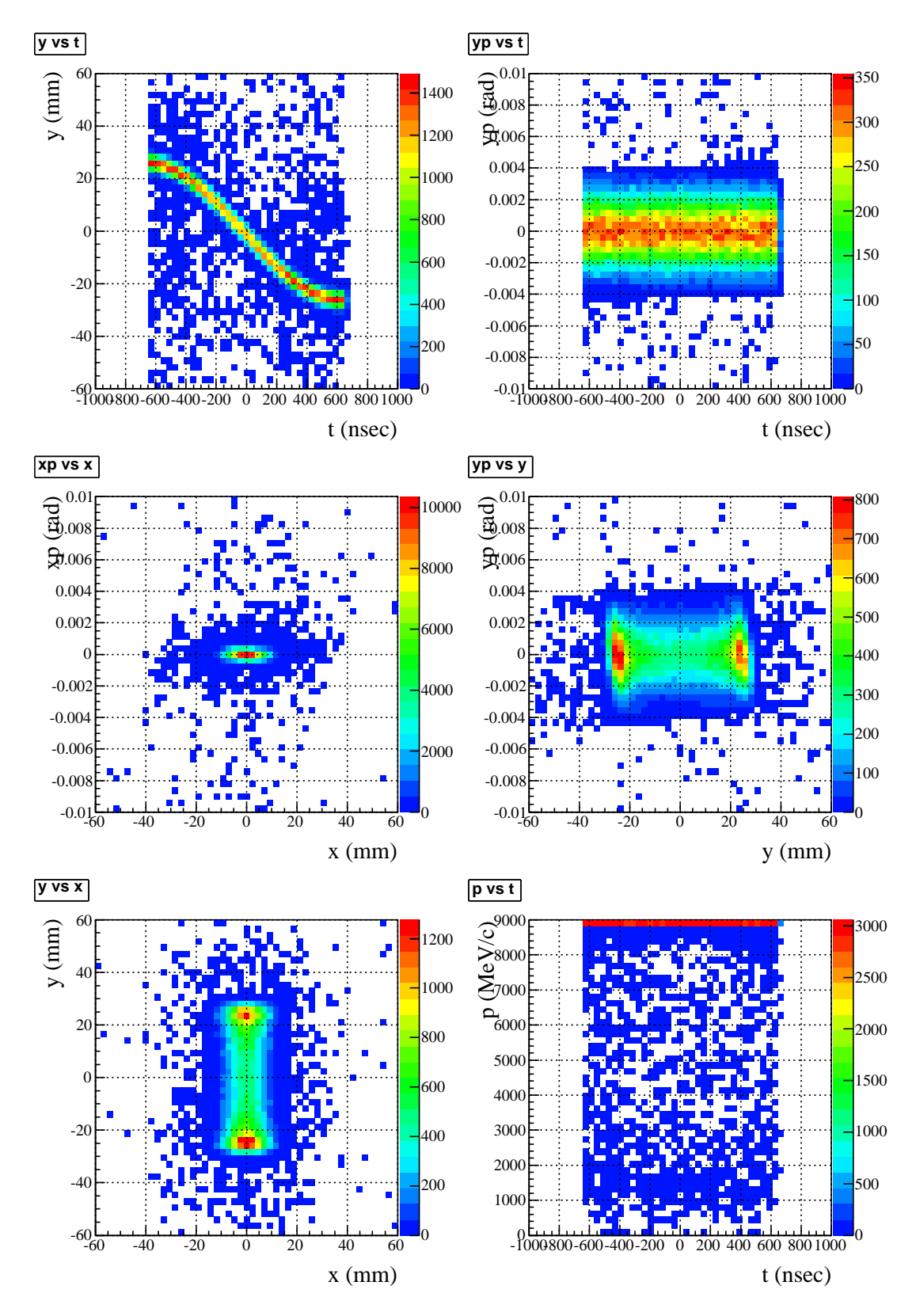

FIG. 7: Inlet of the collimator. Upper left: time vs *y*. Upper right:time vs *y'*. Middle left: Phase distribution  $(x - x')$ . Middle right: Phase distribution  $(y - y')$ . Lower left: Beam profile  $(x - y)$ . Lower right: time vs momentum.

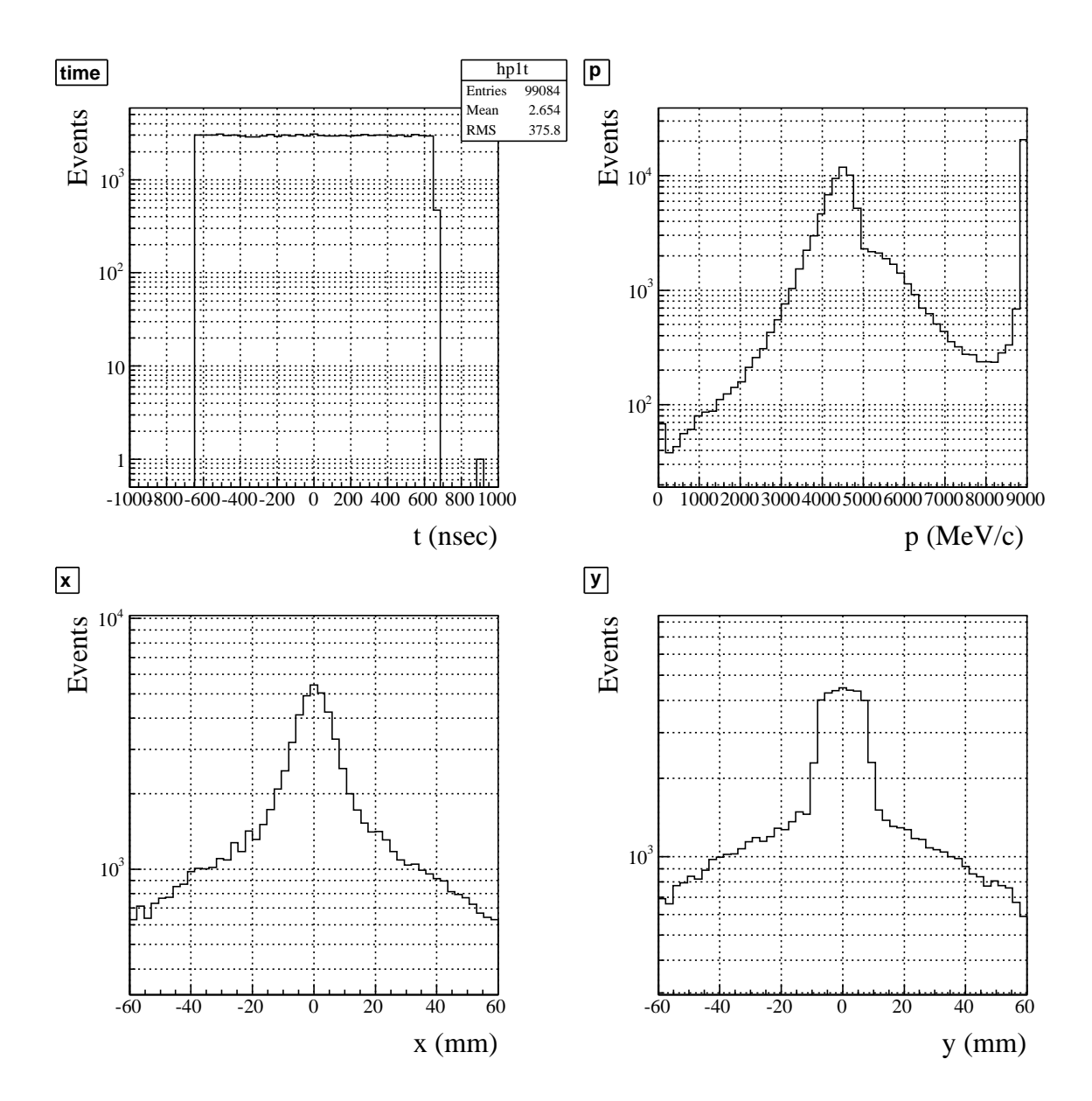

FIG. 8: Collimator outlet. Upper left: time sepctrum. Upper right: Momentum spectrum. Lower left: Beam profile in *x* axis. Lower right: Beam profile in *y* axis.

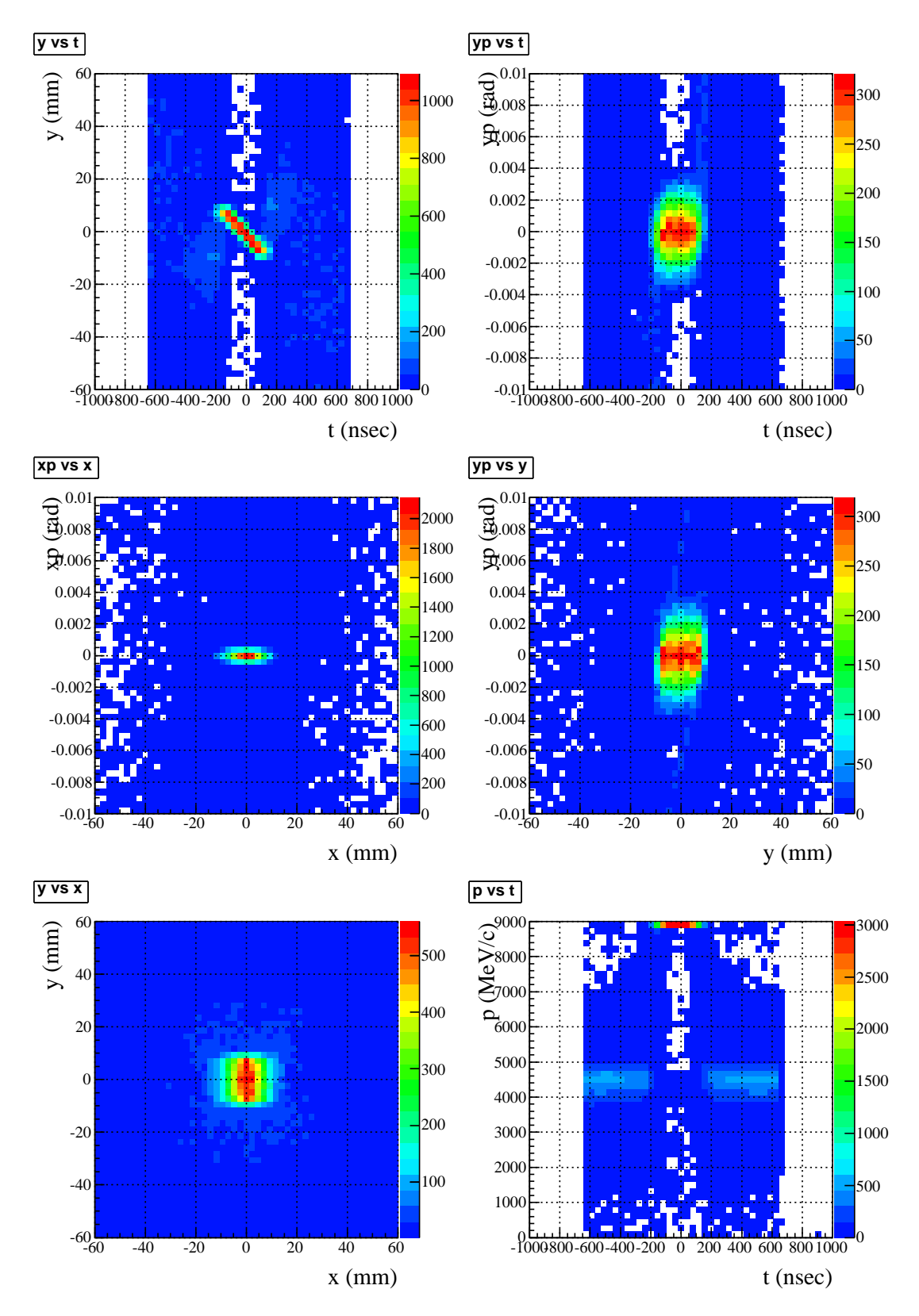

FIG. 9: Outlet of the collimator. Upper left: time vs *y*. Upper right:time vs *y'*. Middle left: Phase distribution  $(x - x')$ . Middle right: Phase distribution  $(y - y')$ . Lower left: Beam profile  $(x - y)$ . Lower right: time vs momentum.

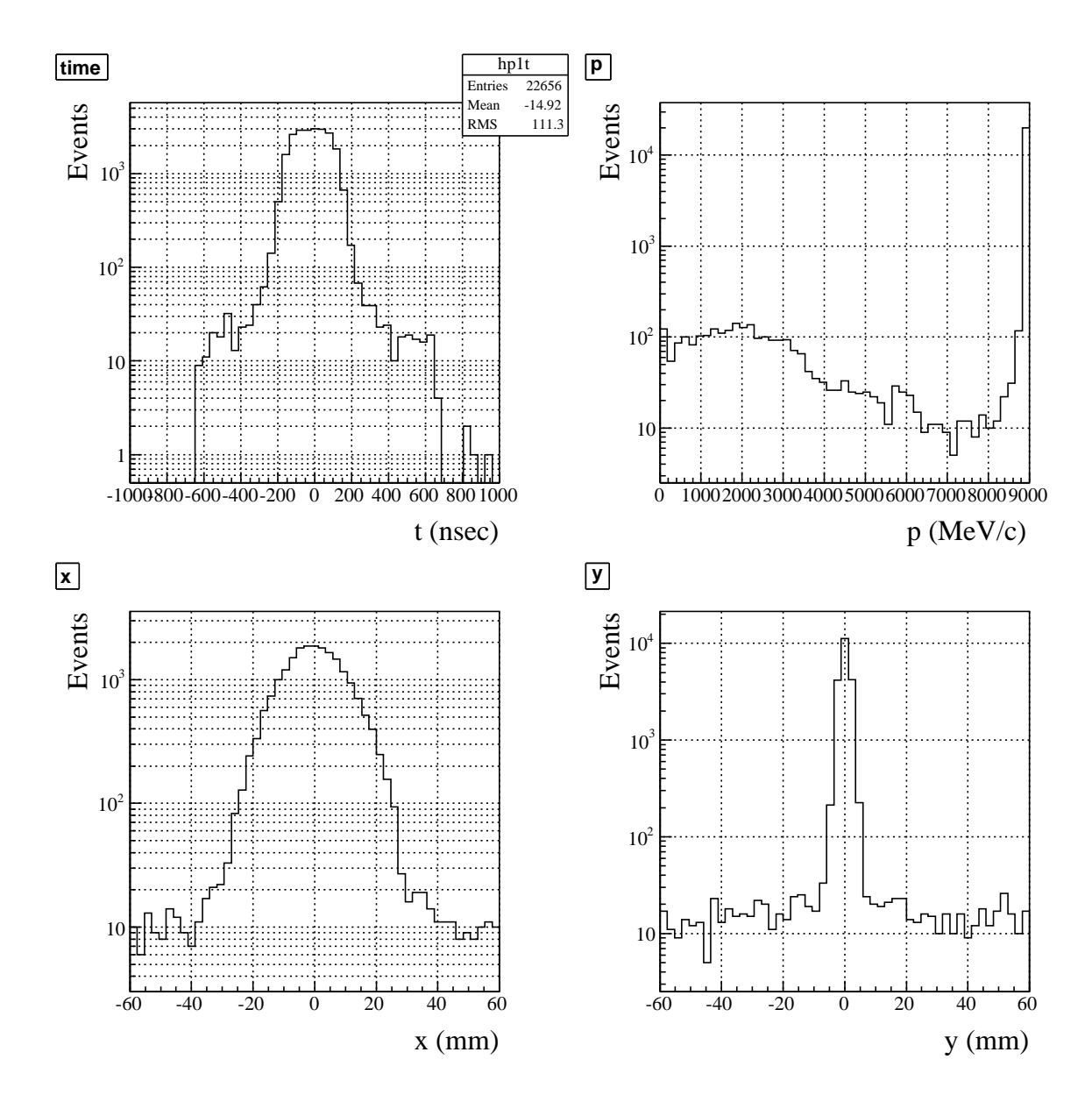

FIG. 10: Outlet of the AC-dipole section (inlet of the final-focus section). Upper left: time sepctrum. Upper right: Momentum spectrum. Lower left: Beam profile in *x* axis. Lower right: Beam profile in *y* axis.

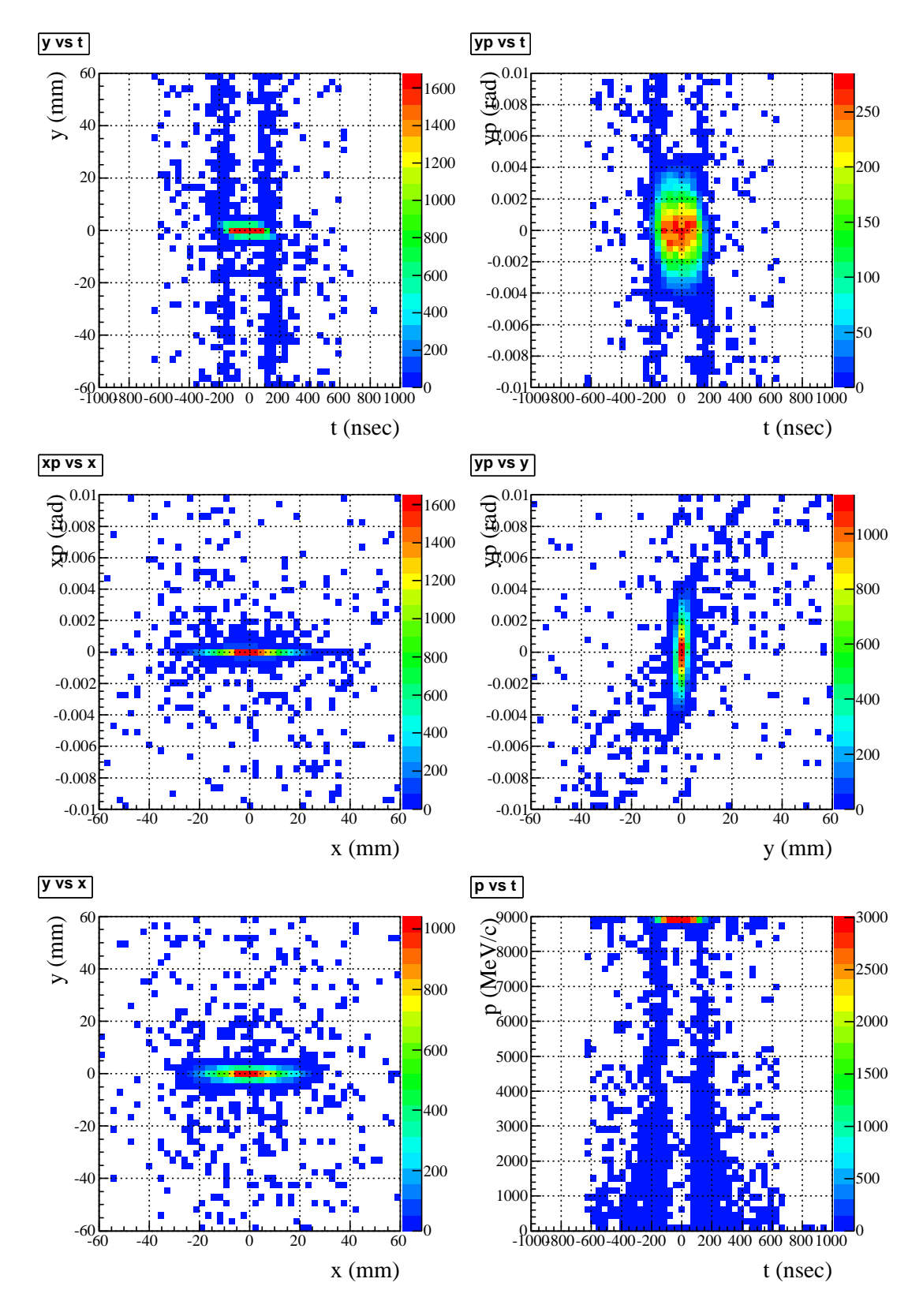

FIG. 11: Outlet of the AC-dipole section (inlet of the final-focus section). Upper left: time vs *y*. Upper right:time vs *y'*. Middle left: Phase distribution ( $x - x'$ ). Middle right: Phase distribution ( $y - y'$ ). Lower left: Beam profile ( $x - y$ ). Lower right: time vs momentum.

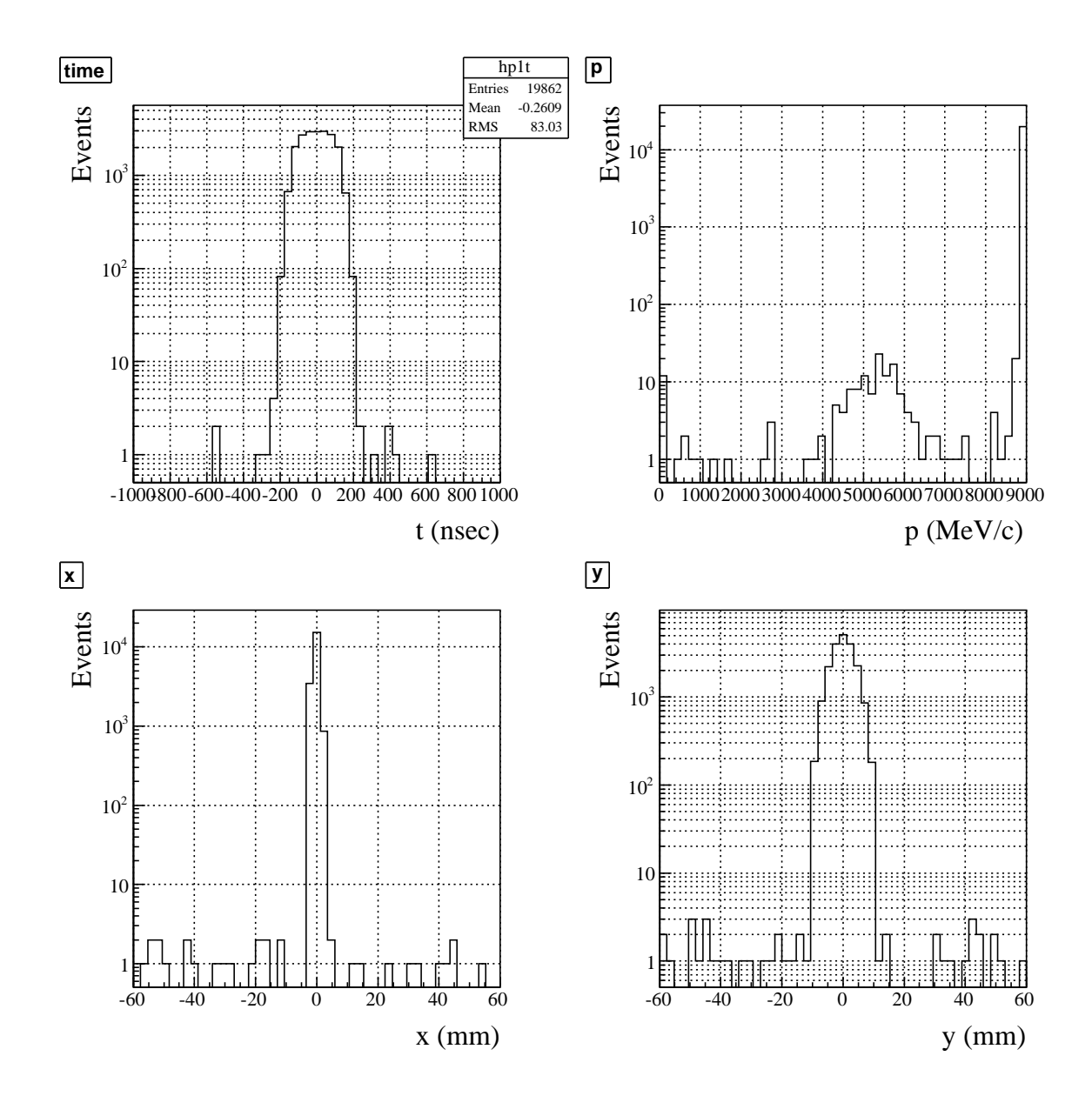

FIG. 12: Outlet of the final focus section. Upper left: time sepctrum. Upper right: Momentum spectrum. Lower left: Beam profile in *x* axis. Lower right: Beam profile in *y* axis.

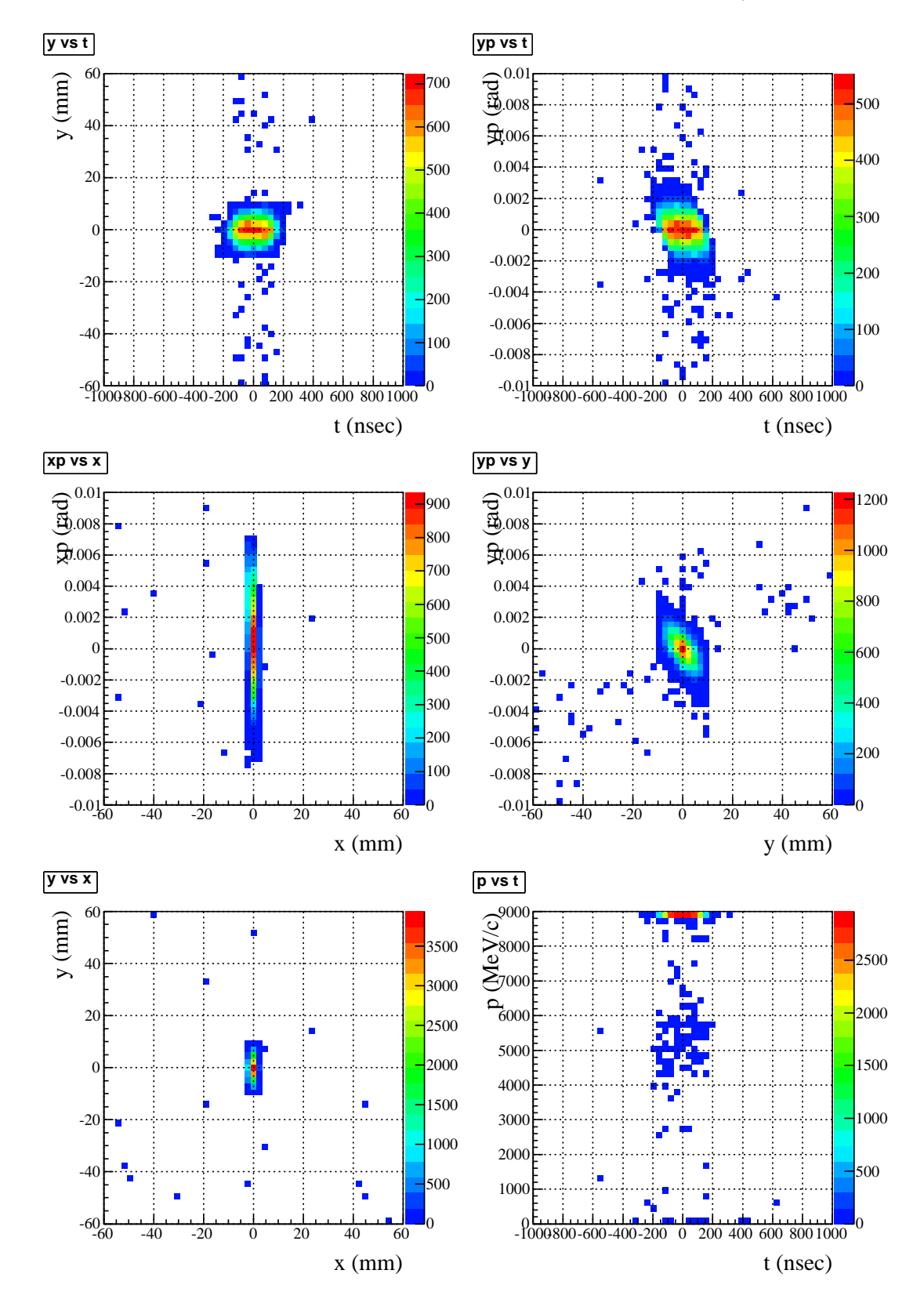

FIG. 13: Outlet of the final-focus section. Upper left: time vs *y*. Upper right:time vs *y'*. Middle left: Phase distribution  $(x - x')$ . Middle right: Phase distribution  $(y - y')$ . Lower left: Beam profile  $(x - y)$ . Lower right: time vs momentum.

### VIII. INPUT FILE FOR G4BEAMLINE SIMULATION

```
# 2009/01/18 AC Dipole is varied with sinusoildal wave.
# "fieldexpr" is used instead of "genericbend" as AC dipole.
#
# 2009/01/09 New AC Dipole Section
#
# Two DFD triplets are used.
#
# After SM
#
# ----------------------------------------------
# trace the first 10 events
# ----------------------------------------------
trace nTrace=10 primaryOnly=1
# ----------------------------------------------
# Parameters
# ----------------------------------------------
param maxStep=100.0
param PI=3.14159265358979
#-----------------------------------------------
# LightVel : Light volocity [m/sec]
#-----------------------------------------------
param LightVel=2.99792458E8
#-----------------------------------------------
# protonMom : Proton beam momentum [MeV/c]
#-----------------------------------------------
param protonMom=8888.9
param beta=0.994475134
#-----------------------------------------------
# t_acd : period of AC dipole field [nsec]
#-----------------------------------------------
param t_acd=2600.0
#-----------------------------------------------
# f_adc : frequency of AC dipole [Hz] (=384,615 Hz @ $t_acd=2600 nsec)
#-----------------------------------------------
param f_acd=1.0/$t_acd*1.0E9
#-----------------------------------------------
# Laa : Distance between 1st and 2nd AC dipole [m].
#-----------------------------------------------
param Laa=16.0
param delPhase=$Laa/$beta/$LightVel*1E9/$t_acd*$PI*2.0
#-----------------------------------------------
# len_bunch : half length of proton beam bunch [nsec].
param len_bunch=50.
#param ad_delT=$t_acd*0.25
param ad_delT=0.0
#-----------------------------------------------
#-----------------------------------------------
# Comment out by YA
#physics LHEP_BERT_HP doDecay=1 doStochastics=1 minRangeCut=0.020
physics LHEP_BERT_HP doDecay=0 doStochastics=1 minRangeCut=0.020
trackcuts kill=nu_e,nu_mu,nu_tau kineticEnergyCut=.1 maxTime=260000.0
particlecolor proton=1, 1, 1 pi-=1, 0, 1 mu-=0, 1, 0 e-=1, 0, 0 \
              plus=0,0,1 minus=1,1,0 neutral=0,1,1
#-----------------------------------------------
```

```
# b acd : Amplitude of AC dipole field [T]
```

```
#-----------------------------------------------
param histoFile=acd_ff-01-t_flat-trace
#param histoFile=acd_ff-01/acd_ff-01-main_backt
#param histoFile=acd_ff-01/acd_ff-01-empty_backt
#param histoFile=test
param b_acd=0.0600
#param b_acd=0.0
#param histoFile=acdipole-08-b000
#param b_acd=0.0
#param histoFile=acdipole-08-b073
#param b_acd=0.00725
beamlossntuple beamloss format=root filename=primary-b-loss.root
param zlength=0.0
# ----------------------------------------------
# Beam Setting
# ----------------------------------------------
# Gaussian beam
beam gaussian nEvents=100000 firstEvent=1 \
    beamX=0 beamY=0 beamZ=0 meanMomentum=$protonMom \
     signaX=10.0 sigmaXp=0.125e-3 sigmaY=1.5 sigmaYp=3.33e-3/2.
     sigmaP=-26.7 sigmaT=-$t_acd*0.25
# sigmaP=-26.7 sigmaT=$len_bunch
# end of Gaussian beam
#beam ellipse nEvents=10 firstEvent=1 \
# beamX=0 beamY=0 beamZ=0 meanMomentum=$protonMom \
# sigmaX=20.0 sigmaXp=0.25e-3 sigmaY=3.0 sigmaYp=3.33e-3 \
# sigmaP=-26.7 sigmaT=$len_bunch
# test beam (zero emittance beam)
#beam ellipse nEvents=100 firstEvent=1 \
# beamX=0 beamY=0 beamZ=0 meanMomentum=$protonMom \
# sigmaX=0.0 sigmaXp=0. sigmaY=0.0 sigmaYp=0.0 \
# sigmaP=0 sigmaT=$len_bunch
##############################################################
reference particle=proton referenceMomentum=$protonMom beamZ=0 beamX=0 beamY=0
# ----------------------------------------------
# Definition of magnets
# ----------------------------------------------
param QIRONCOL=0.4,0.6,1.0
param DIRONCOL=1.0,0.8,0.4
param COLLCOL=0.2,0.8,0.8
param AKF1=6.364748
param AKF2=13.001271
param AKD1=-6.609374
```
param AKD3=-10.71605 param LQUAD1=1500.

param AKD2=-11.17290

param LQUAD2=1000.

```
param mq1_length=$LQUAD1
genericquad MQ1 fieldLength=$mq1_length ironLength=$mq1_length \
```

```
gradient=-1.756740763 apertureRadius=55. ironRadius=500.\
   ironColor=$QIRONCOL
param mq2_length=$LQUAD1
genericquad MQ2 fieldLength=$mq2_length ironLength=$mq2_length \
   gradient=2.136592619 apertureRadius=55. ironRadius=500.\
   ironColor=$QIRONCOL
param mq3_length=$LQUAD1
genericquad MQ3 fieldLength=$mq3_length ironLength=$mq3_length \
    gradient=3.21362967 apertureRadius=55. ironRadius=500.\
    ironColor=$QIRONCOL
param mq4_length=$LQUAD1
genericquad MQ4 fieldLength=$mq4_length ironLength=$mq4_length \
   gradient=-4.759703763 apertureRadius=55. ironRadius=500.\
    ironColor=$QIRONCOL
#######################
# AC Dipole Section
#######################
param aq1_length=$LQUAD1
genericquad AQ1 fieldLength=$aq1_length ironLength=$aq1_length \
   gradient=$AKF1 apertureRadius=55. ironRadius=500.\
    fringe=0, ironColor=$QIRONCOL
param aq2_length=$LQUAD1
genericquad AQ2 fieldLength=$aq2_length ironLength=$aq2_length \
   gradient=$AKD1 apertureRadius=55. ironRadius=500.\
    fringe=0, ironColor=$QIRONCOL
param ad_length=2000.0
param ad_fldWidth=50.
param ad_fldHeight=10.
param ad_gapWidth=50.
param ad_gapHeight=10.
####################################################################
fieldexpr ADt1 factorB=$b acd \
   time=sin(2.*$PI*$f acd*(t-$ad delT)*1.0E-9) \
   Bx=0.0 By=1.0 Bz=0.0 nX=20 nY=20 nZ=100 nT=100 \
   length=$ad_length width=$ad_fldWidth height=$ad_fldHeight \
   tmin=-$t_acd*0.5 tmax=$t_acd*0.5
    tmin=-$len_bunch*2.0 tmax=$len_bunch*2.0
fieldexpr ADt2 factorB=$b_acd \
   time=sin(2.*$PI*$f_acd*(t-$ad_delT)*1.0E-9-$delPhase) \
   Bx=0.0 By=1.0 Bz=0.0 nX=20 nY=20 nZ=100 nT=100 \
   length=$ad length width=$ad fldWidth height=$ad fldHeight \
   tmin=-$t_acd*0.5 tmax=$t_acd*0.5
# tmin=-$len_bunch*2.0 tmax=$len_bunch*2.0
####################################################################
#genericbend AD fieldLength=$ad_length By=$b_acd fieldHeight=$ad_fldHeight \
     ironHeight=100. fieldWidth=$ad fldWidth ironWidth=100. \
# ironLength=$ad_length fringe=0 ironColor=$DIRONCOL
genericbend AD fieldLength=$ad_length By=0.0 fieldHeight=$ad_fldHeight \
    ironHeight=100. fieldWidth=$ad_fldWidth ironWidth=100. \
    ironLength=$ad_length fringe=0 ironColor=$DIRONCOL
```
param aq3\_length=\$LQUAD2

```
genericquad AQ3 fieldLength=$aq3_length ironLength=$aq3_length \
    gradient=$AKD2 apertureRadius=55. ironRadius=500.\
    fringe=0, ironColor=$QIRONCOL
param aq4_length=$LQUAD1
genericquad AQ4 fieldLength=$aq4_length ironLength=$aq4_length \
    gradient=$AKF2 apertureRadius=55. ironRadius=500.\
    fringe=0, ironColor=$QIRONCOL
param aq5_length=$LQUAD2
genericquad AQ5 fieldLength=$aq5_length ironLength=$aq5_length \
    gradient=$AKD3 apertureRadius=55. ironRadius=500.\
    fringe=0, ironColor=$QIRONCOL
param collimator_length=1500.
param collimator_gap=18.
param collimator_gapx=30.
param collimator_height=200.
param collimator_width=200.
box COLLIMATOR height=$collimator_height \
       width=$collimator_width*2.+$collimator_gapx \
       length=$collimator_length \
       material=W
box COLLIMATORX height=$collimator_gap width=$collimator_width \
length=$collimator_length \
       material=W
param aq6_length=$LQUAD2
genericquad AQ6 fieldLength=$aq6_length ironLength=$aq6_length \
    gradient=$AKD3 apertureRadius=55. ironRadius=500.\
    fringe=0, ironColor=$QIRONCOL
param aq7_length=$LQUAD1
genericquad AQ7 fieldLength=$aq7_length ironLength=$aq7_length \
    gradient=$AKF2 apertureRadius=55. ironRadius=500.\
    fringe=0, ironColor=$QIRONCOL
param aq8_length=$LQUAD2
genericquad AQ8 fieldLength=$aq8_length ironLength=$aq8_length \
    gradient=$AKD2 apertureRadius=55. ironRadius=500.\
    fringe=0, ironColor=$QIRONCOL
param aq9_length=$LQUAD1
genericquad AQ9 fieldLength=$aq9_length ironLength=$aq9_length \
    gradient=$AKD1 apertureRadius=55. ironRadius=500.\
    fringe=0, ironColor=$QIRONCOL
param aq10_length=$LQUAD1
genericquad AQ10 fieldLength=$aq10_length ironLength=$aq10_length \
    gradient=$AKF1 apertureRadius=55. ironRadius=500.\
    fringe=0, ironColor=$QIRONCOL
#######################
# Final Focus Section
#######################
param fq1_length=1500.
genericquad FQ1 fieldLength=$fq1_length ironLength=$fq1_length \
    gradient=-4.851 apertureRadius=100. ironRadius=500.\
```

```
ironColor=$QIRONCOL
```

```
param fq2_length=1500.
genericquad FQ2 fieldLength=$fq2_length ironLength=$fq2_length \
    gradient=4.394 apertureRadius=100. ironRadius=500.\
    ironColor=$QIRONCOL
param fd1_length=2000.0
param fd1_By=1.293321
genericbend FD1 fieldLength=$fd1_length By=$fd1_By fieldHeight=300. \
    ironHeight=600. fieldWidth=600. ironWidth=900. \
    ironLength=$fd1_length fringe=0\
    ironColor=$DIRONCOL
param fq3_length=1500.
genericquad FQ3 fieldLength=$fq3_length ironLength=$fq3_length \
    gradient=3.031 apertureRadius=100. ironRadius=500.\
    ironColor=$QIRONCOL
param fq4_length=1500.
genericquad FQ4 fieldLength=$fq4_length ironLength=$fq4_length \
    gradient=-4.394 apertureRadius=100. ironRadius=500.\
    ironColor=$QIRONCOL
param fd2_length=2000.0
param fd2_By=1.551769
genericbend FD2 fieldLength=$fd2_length By=$fd2_By fieldHeight=300. \
    ironHeight=600. fieldWidth=600. ironWidth=900. \
    ironLength=$fd2_length fringe=0\
    ironColor=$DIRONCOL
param fd3_length=2000.0
param fd3_By=1.551769
genericbend FD3 fieldLength=$fd3_length By=$fd2_By fieldHeight=300. \
    ironHeight=600. fieldWidth=600. ironWidth=900. \
    ironLength=$fd3_length fringe=0\
    ironColor=$DIRONCOL
param fd4_length=2000.0
param fd4_By=1.551769
genericbend FD4 fieldLength=$fd4_length By=$fd4_By fieldHeight=300. \
    ironHeight=600. fieldWidth=600. ironWidth=900. \
    ironLength=$fd4_length fringe=0\
    ironColor=$DIRONCOL
param fq5_length=1000.
genericquad FQ5 fieldLength=$fq5_length ironLength=$fq5_length \
    gradient=14.661 apertureRadius=50. ironRadius=400.\
    ironColor=$QIRONCOL
param fd5_length=2000.0
param fd5_By=1.551769
genericbend FD5 fieldLength=$fd5_length By=$fd5_By fieldHeight=300. \
    ironHeight=600. fieldWidth=600. ironWidth=900. \
    ironLength=$fd5_length fringe=0\
    ironColor=$DIRONCOL
param fd6_length=2000.0
```

```
param fd6_By=1.551769
genericbend FD6 fieldLength=$fd6_length By=$fd6_By fieldHeight=300. \
    ironHeight=600. fieldWidth=600. ironWidth=900. \
    ironLength=$fd6_length fringe=0\
    ironColor=$DIRONCOL
param fd7_length=2000.0
param fd7 By=1.551769
genericbend FD7 fieldLength=$fd7_length By=$fd7_By fieldHeight=300. \
    ironHeight=600. fieldWidth=600. ironWidth=900. \
    ironLength=$fd7_length fringe=0\
    ironColor=$DIRONCOL
param fq6_length=1500.
genericquad FQ6 fieldLength=$fq6_length ironLength=$fq6_length \
    gradient=-4.394 apertureRadius=100. ironRadius=500.\
    ironColor=$QIRONCOL
param fq7_length=1500.
genericquad FQ7 fieldLength=$fq7_length ironLength=$fq7_length \
    gradient=3.031 apertureRadius=100. ironRadius=500. \
    ironColor=$QIRONCOL
param fq8_length=1000.
genericquad FQ8 fieldLength=$fq8_length ironLength=$fq8_length \
    gradient=-6.929 apertureRadius=100. ironRadius=500.\
    ironColor=$QIRONCOL
param fq9_length=1500.
genericquad FQ9 fieldLength=$fq9_length ironLength=$fq9_length \
    gradient=9.048 apertureRadius=100. ironRadius=500.\
    ironColor=$QIRONCOL
param fq10_length=1000.
genericquad FQ10 fieldLength=$fq10_length ironLength=$fq10_length \
    gradient=-6.929 apertureRadius=100. ironRadius=500.\
    ironColor=$QIRONCOL
# ----------------------------------------------
# beam monitor
# ----------------------------------------------
virtualdetector det radius=500.0 length=0.1 material=Vacuum \
noSingles=1 color=0.0000,1.0000,0.0000
# ----------------------------------------------
# placements
# ----------------------------------------------
############################
#AC dipole section
############################
param zlength=0.0
place det z=1.0 rename=bm_acdin
param zlength=$zlength+1500.
place AQ1 z=$zlength+$aq1_length/2.
param zlength=$zlength+$aq1_length
param zlength=$zlength+500.
```

```
place AQ2 z=$zlength+$aq2_length/2.
param zlength=$zlength+$aq2_length
param zlength=$zlength+999.
place det z=$zlength rename=bm_ad1in
param zlength=$zlength+1.
#--------------------AC Dipole----------------------------#
place AD z=$zlength+$ad_length/2. rotation=Z90.
place ADt1 z=$zlength+$ad_length/2. rotation=Z90. rename=AD1
#-----------------end of AC Dipole------------------------#
#place det z=$zlength+$ad_length/2.+1. rename=bm_ad1cen
param zlength=$zlength+$ad_length
param zlength=$zlength+1.
place det z=$zlength rename=bm_ad1out
param zlength=$zlength+999.
place AQ3 z=$zlength+$aq3_length/2.
param zlength=$zlength+$aq3_length
param zlength=$zlength+500.
place AQ4 z=$zlength+$aq4_length/2.
param zlength=$zlength+$aq4_length
param zlength=$zlength+500.
place AQ5 z=$zlength+$aq5_length/2.
param zlength=$zlength+$aq5_length
param zlength=$zlength+1500-$collimator_length/2.-1.0
place det z=$zlength rename=bm_collin
param zlength=$zlength+1.
place COLLIMATOR y=($collimator_gap+$collimator_height)/2. \
      z=$zlength+$collimator_length/2. rename=COLLU
place COLLIMATOR y=-($collimator_gap+$collimator_height)/2. \
     z=$zlength+$collimator_length/2. rename=COLLD
place COLLIMATORX y=0. x=($collimator_gapx+$collimator_width)/2 \
     z=$zlength+$collimator_length/2. rename=COLLR
place COLLIMATORX y=0. x=-(\frac{2}{\pi}) secollimator_gapx+\frac{2}{\pi}collimator_width) /2
      z=$zlength+$collimator_length/2. rename=COLLL
param zlength=$zlength+$collimator_length
param zlength=$zlength+1.
place det z=$zlength rename=bm_collout
param zlength=$zlength+1500-$collimator_length/2.-1.0
place AQ6 z=$zlength+$aq6_length/2.
param zlength=$zlength+$aq6_length
param zlength=$zlength+500.
place AQ7 z=$zlength+$aq7_length/2.
```

```
param zlength=$zlength+$aq7_length
param zlength=$zlength+500.
place AQ8 z=$zlength+$aq8_length/2.
param zlength=$zlength+$aq8_length
param zlength=$zlength+999.
place det z=$zlength rename=bm_ad2in
param zlength=$zlength+1.
#--------------------AC Dipole----------------------------#
place AD z=$zlength+$ad_length/2. rotation=Z90.
place ADt2 z=$zlength+$ad_length/2. rotation=Z90. rename=AD2
#-----------------end of AC Dipole------------------------#
#place det z=$zlength+$ad_length/2.+1. rename=bm_ad2cen
param zlength=$zlength+$ad_length
param zlength=$zlength+1.
place det z=$zlength rename=bm_ad2out
param zlength=$zlength+999.
place AQ9 z=$zlength+$aq9_length/2.
param zlength=$zlength+$aq9_length
param zlength=$zlength+500.
place AQ10 z=$zlength+$aq10_length/2.
param zlength=$zlength+$aq10_length
param zlength=$zlength+1500.
place det z=$zlength rename=bm_ffin
############################
# Final Focus Section
############################
param zlength=$zlength+11000.
place det z=$zlength-1. rename=bm_fd1in rotation=Y-2.5
place FD1 z=$zlength+$fd1_length/2. rotation=Y-2.5
cornerarc z=$zlength angle=-5.0 centerRadius=$protonMom/$fd1_By/300.*1000
param zlength=$zlength+$fd1_length
place det z=$zlength+1. rename=bm_fd1out rotation=Y2.5
param zlength=$zlength+500.
place FQ1 z=$zlength+$fq1_length/2.
param zlength=$zlength+$fq1_length
param zlength=$zlength+500.
```
place FQ2 z=\$zlength+\$fq2\_length/2. param zlength=\$zlength+\$fq2\_length param zlength=\$zlength+6200. place FQ3 z=\$zlength+\$fq3\_length/2. param zlength=\$zlength+\$fq3\_length param zlength=\$zlength+500. place FQ4 z=\$zlength+\$fq4\_length/2. param zlength=\$zlength+\$fq4\_length param zlength=\$zlength+1000. place FD2 z=\$zlength+\$fd2\_length/2. rotation=Y-3.0 cornerarc z=\$zlength angle=-6.0 centerRadius=\$protonMom/\$fd2\_By/300.\*1000 param zlength=\$zlength+\$fd2\_length param zlength=\$zlength+614. place FD3 z=\$zlength+\$fd3\_length/2. rotation=Y-3.0 cornerarc z=\$zlength angle=-6.0 centerRadius=\$protonMom/\$fd3\_By/300.\*1000 param zlength=\$zlength+\$fd3\_length param zlength=\$zlength+614. place FD4 z=\$zlength+\$fd4\_length/2. rotation=Y-3.0 cornerarc z=\$zlength angle=-6.0 centerRadius=\$protonMom/\$fd4\_By/300.\*1000 param zlength=\$zlength+\$fd4\_length param zlength=\$zlength+750. place det z=\$zlength-1. rename=bm\_fq5in place FQ5 z=\$zlength+\$fq5\_length/2. param zlength=\$zlength+\$fq5\_length place det z=\$zlength+1. rename=bm\_fq5out param zlength=\$zlength+750. place FD5 z=\$zlength+\$fd5\_length/2. rotation=Y-3.0 cornerarc z=\$zlength angle=-6.0 centerRadius=\$protonMom/\$fd5\_By/300.\*1000 param zlength=\$zlength+\$fd5\_length param zlength=\$zlength+614. place FD6 z=\$zlength+\$fd6\_length/2. rotation=Y-3.0 cornerarc z=\$zlength angle=-6.0 centerRadius=\$protonMom/\$fd6\_By/300.\*1000 param zlength=\$zlength+\$fd6\_length param zlength=\$zlength+614. place FD7 z=\$zlength+\$fd7\_length/2. rotation=Y-3.0 cornerarc z=\$zlength angle=-6.0 centerRadius=\$protonMom/\$fd7\_By/300.\*1000

```
param zlength=$zlength+$fd7_length
param zlength=$zlength+1000.
place FQ6 z=$zlength+$fq6_length/2.
param zlength=$zlength+$fq6_length
param zlength=$zlength+500.
place FQ7 z=$zlength+$fq7_length/2.
param zlength=$zlength+$fq7_length
param zlength=$zlength+3700.
place FQ8 z=$zlength+$fq8_length/2.
param zlength=$zlength+$fq8_length
param zlength=$zlength+500.
place FQ9 z=$zlength+$fq9_length/2.
param zlength=$zlength+$fq9_length
param zlength=$zlength+500.
place FQ10 z=$zlength+$fq10_length/2.
param zlength=$zlength+$fq10_length
param zlength=$zlength+8700.
place det z=$zlength rename=bm_ffout
# End of final focus section
#
# ntuple
#
ntuple acdin format=root detectors=bm_acdin
ntuple ad1in format=root detectors=bm_ad1in
#ntuple ad1cen format=root detectors=bm_ad1cen
ntuple ad1out format=root detectors=bm_ad1out
ntuple collin format=root detectors=bm_collin
ntuple collout format=root detectors=bm_collout
ntuple ad2in format=root detectors=bm_ad2in
#ntuple ad2cen format=root detectors=bm_ad2cen
ntuple ad2out format=root detectors=bm_ad2out
ntuple ffin format=root detectors=bm_ffin
ntuple fd1in format=root detectors=bm_fd1in
ntuple fd1out format=root detectors=bm_fd1out
ntuple fq5in format=root detectors=bm_fq5in
ntuple fq5out format=root detectors=bm_fq5out
ntuple ffout format=root detectors=bm_ffout
```